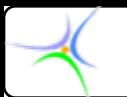

# **Διδάσκων: Δημήτριος Βαρσάμης**

### **dvarsam@teicm.gr**

**http://teachers.teicm.gr/dvarsam/**

### **Διανεμόμενα συγγράμματα:**

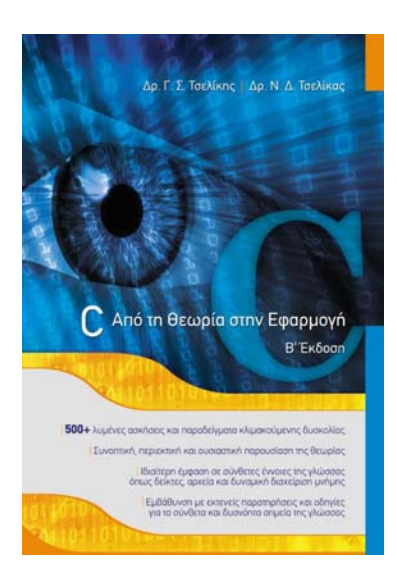

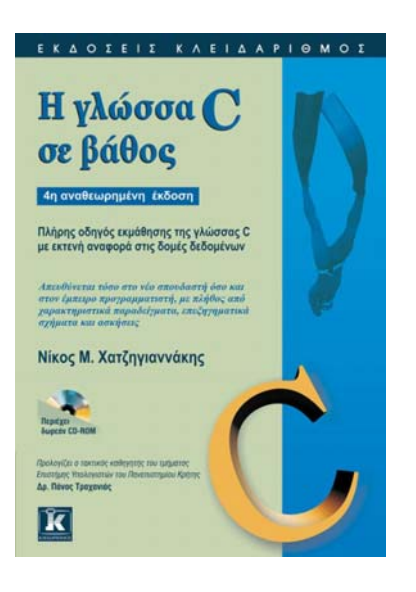

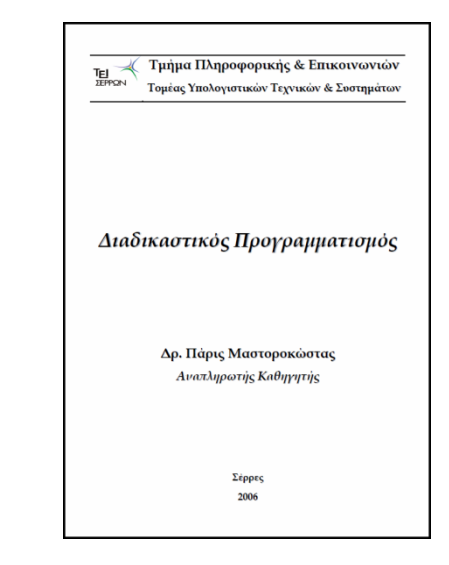

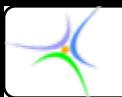

# **Εισαγωγή Εισαγωγή – Βασικά στοιχεία στοιχεία προγράμματος προγράμματος**

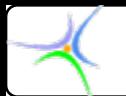

# *Τι είναι <sup>ο</sup> υπολογιστής υπολογιστής;*

- **Οι κανόνες αποτελούν την καρδιά της επιστήμης, της κοινωνίας και της ισχύος σε οιαδήποτε μορφή.**
- **Ο υπολογιστής είναι** *μία ταχεία, ακούραστη μηχανή που ακολουθεί κανόνες***.**

# *Τι είναι <sup>ο</sup> προγραμματισμός προγραμματισμός*

- **Πρόγραμμα: Ακολουθία εντολών, με τις οποίες <sup>ο</sup> υπολογιστής εκτελεί μία συγκεκριμένη εργασία και επιλύει ένα δοθέν πρόβλημα.**
- **Προγραμματισμός: Κατάστρωση και συγγραφή προγραμμάτων.**

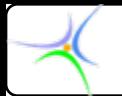

### *Τι θα μάθετε*

- **1) Να λύνετε προβλήματα που περιγράφονται από κανόνες: γράφοντας σύνολα κανόνων (συναρτήσεις), οι οποίοι εφαρμόζονται σε σύνολα δεδομένων (δομές), χρησιμοποιώντας ταυτόχρονα και έτοιμα προγράμματα (βιβλιοθήκες)**
- **2) Θεμελιώδεις έννοιες, κοινές σε όλες τις γλώσσες προγραμματισμού**
- **3) Εξοικείωση με ένα αποδοτικό Εργαλείο Προγραμματισμού: Το περιβάλλον προγραμματισμού της C++**

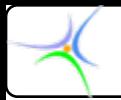

# *Προγραμματισμός Προγραμματισμός: Κοινή λογική και καλλιτεχνία καλλιτεχνία*

**1) Aνάλυση: (εύρεση του πυρήνα του προβλήματος προβλήματος)**

- **Καθόρισε τις συγκεκριμένες εισόδους και εξόδους**
- –**Καθόρισε τη σχέση εισόδου - εξόδου**
- **Τεμάχισε το πρόβλημα σε υποπροβλήματα**
- **2) Υλοποίηση Υλοποίηση: Γράψε το σύνολο κανόνων για κάθε υποπρόβλημα**
- **3) Debug: Έλεγξε κάθε τμήμα ξεχωριστά. Στη συνέχεια συνέδεσέ τα και έλεγξέ τα έως ότου το συνολικό πρόγραμμα λειτουργήσει σωστά.**

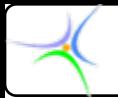

# *Ο πυρήνας πυρήνας ενός προβλήματος προβλήματος*

*Παράδειγμα Παράδειγμα:* **Να γραφεί πρόγραμμα που υπολογίζει το εμβαδό ενός σπιτιού, με δεδομένες τις διαστάσεις κάθε δωματίου.**

- **Είσοδοι:**
	- **Ο αριθμός των δωματίων (ακέραιος αριθμός)**
	- **Οι διαστάσεις κάθε δωματίου (πραγματικοί αριθμοί)**
- **Έξοδοι:**
	- **Το εμβαδό του σπιτιού (πραγματικοί αριθμοί)**

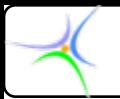

# *Ανάλυση Ανάλυση: Βρείτε τον πυρήνα…*

- **Καταστείτε σίγουροι ότι καταλάβατε πραγματικά πραγματικά το πρόβλημα!**
	- **Απλοποιείστε το, διευκρινίστε τα σκοτεινά σημεία, σκεφθείτε. Επαναλάβατε.**
	- **Τεμαχίσατέ το σε υποπροβλήματα.**
	- **Οι πρώτες σκέψεις δεν είναι ΠΟΤΕ οι καλύτερες.**
- **Παράδειγμα σπιτιού:** 
	- **Υποπρόβλημα 1: υπολογισμός του εμβαδού κάθε δωματίου**
	- **Υποπρόβλημα 2: πρόσθεση των εμβαδών των δωματίων**

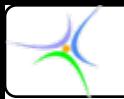

# *Ανάλυση Ανάλυση: Βρείτε τον πυρήνα…*

- • **Εργαλεία που βοηθούν στην περιγραφή του προβλήματος**
	- **Φυσική γλώσσα: "κάνε αυτό, στη συνέχεια εκείνο, εκτός εάν, κ.λ.π.**"
	- **Διάγραμμα ροής**
	- **Ψευδοκώδικας**
- • *Παράδειγμα Παράδειγμα***: Να μετατραπούν οι βαθμοί Farenheit σε βαθμούς Κελσίου**

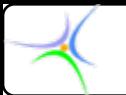

# *Εργαλείο Εργαλείο ανάλυσης ανάλυσης: η φυσική γλώσσα*

- **-Ζήτησε από το χρήστη τη θερμοκρασία σε βαθμούς** *F.*
- **-Διάβασε την τιμή που δίνει <sup>ο</sup> χρήστης.**
- **- Αποθήκευσε την τιμή σε θέση αποθήκευσης που καλείται degF***.*
- **- Υπολόγισε τους βαθμούς** *C* **με χρήση μαθηματικής σχέσης.**
- **- Αποθήκευσε το αποτέλεσμα σε θέση αποθήκευσης που καλείται degC***.*
- **- Τύπωσε το περιεχόμενο της degC***.*

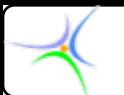

# *Εργαλείο Εργαλείο ανάλυσης ανάλυσης: το διάγραμμα διάγραμμα ροής*

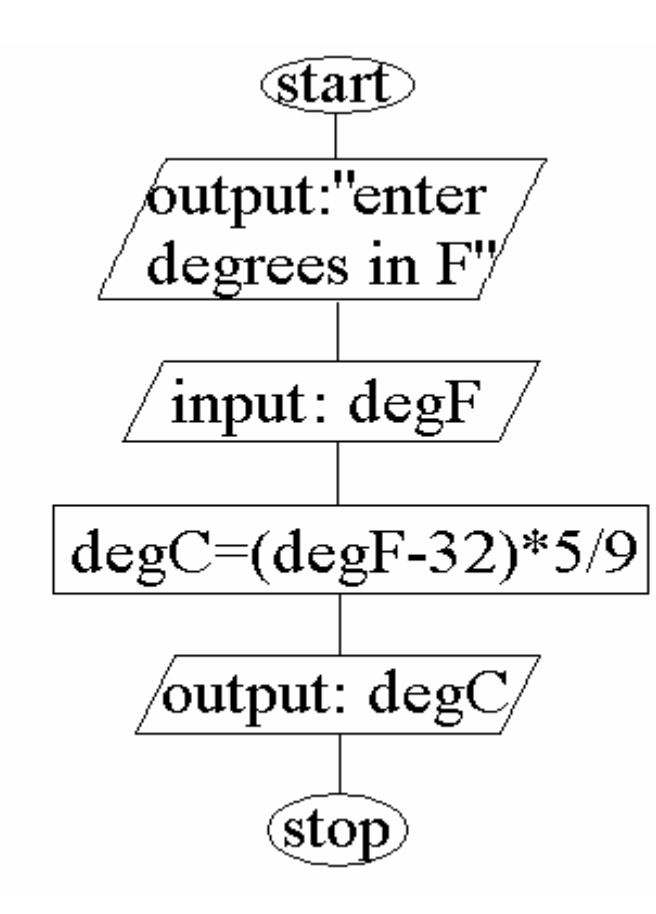

*Προτιμητέο Προτιμητέο εργαλείο εργαλείο για σύνθετα σύνθετα προβλήματα προβλήματα με περιορισμούς περιορισμούς*

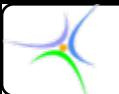

# *Εργαλείο Εργαλείο ανάλυσης ανάλυσης: <sup>ο</sup> ψευδοκώδικας ψευδοκώδικας*

**print "enter degrees in Farenheit" read degF read degF**  $degC = (degF - 32) * 5/9$ **print degC print degC**

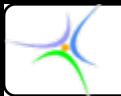

# *Υλοποίηση Υλοποίηση*

### **Μετατροπή του συνόλου κανόνων σε συντακτικό της γλώσσας C.**

### **Ο τρόπος μετατροπής μετατροπής εξάγεται εξάγεται διερευνώντας διερευνώντας: Μεταβλητές, τύπους δεδομένων, εκφράσεις, υποθετικές**

**προτάσεις και προτάσεις ελέγχου ροής, συναρτήσεις κ.ά.**

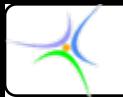

# *Χαρακτηριστικά Χαρακτηριστικά της γλώσσας γλώσσας C*

**1) Μπορεί να χρησιμοποιηθεί και ως γλώσσα προγραμματισμού χαμηλού επιπέδου, επιτρέποντας άμεση πρόσβαση στους πόρους του υπολογιστή.**

**2) Είναι σχετικά μικρή και εύκολη στην εκμάθηση.**

**3) Υποστηρίζει δομημένο προγραμματισμό.**

**4) Είναι αποτελεσματική, παράγοντας συμπαγή και γρήγορα στην εκτέλεση προγράμματα.**

**5) Αποτελεί μαζί με τη C++ τις ευρύτερα χρησιμοποιούμενες γλώσσες σε ερευνητικά και αναπτυξιακά προγράμματα, γεγονός που έχει δημιουργήσει μία πολλή μεγάλη εγκατεστημένη βάση εφαρμογών που αναπτύχθηκαν με αυτές τις γλώσσες και πρέπει να συντηρούνται και να εξελίσσονται.** 

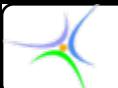

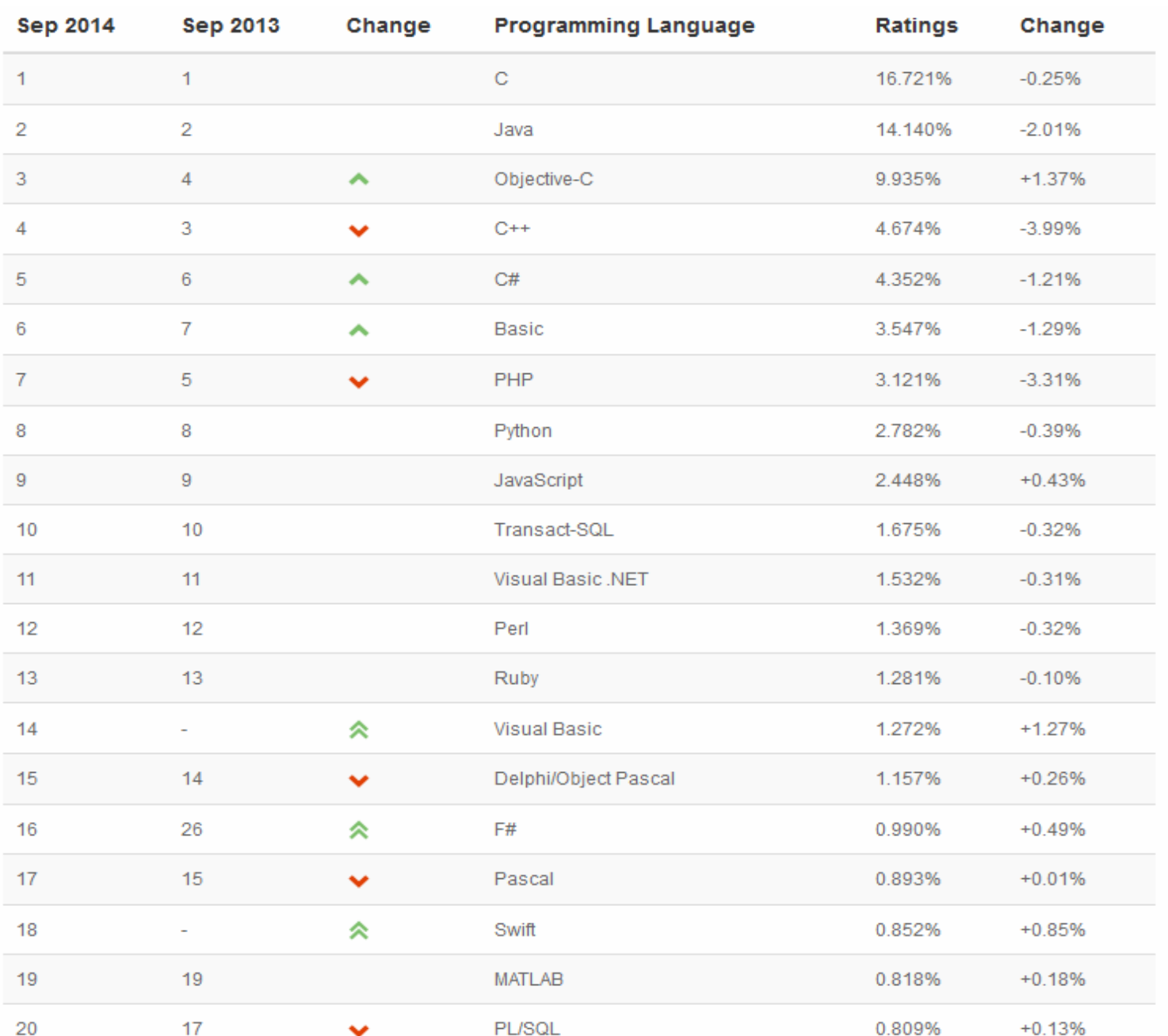

*www.tiobe.com*

↘

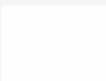

### **The C Programming Language**

Some information about C:

- ☆ Highest Position (since 1984): #1 in Sep 2014
- **Lowest Position (since 1984): #2 in Aug 2013**
- Language of the Year: 2008

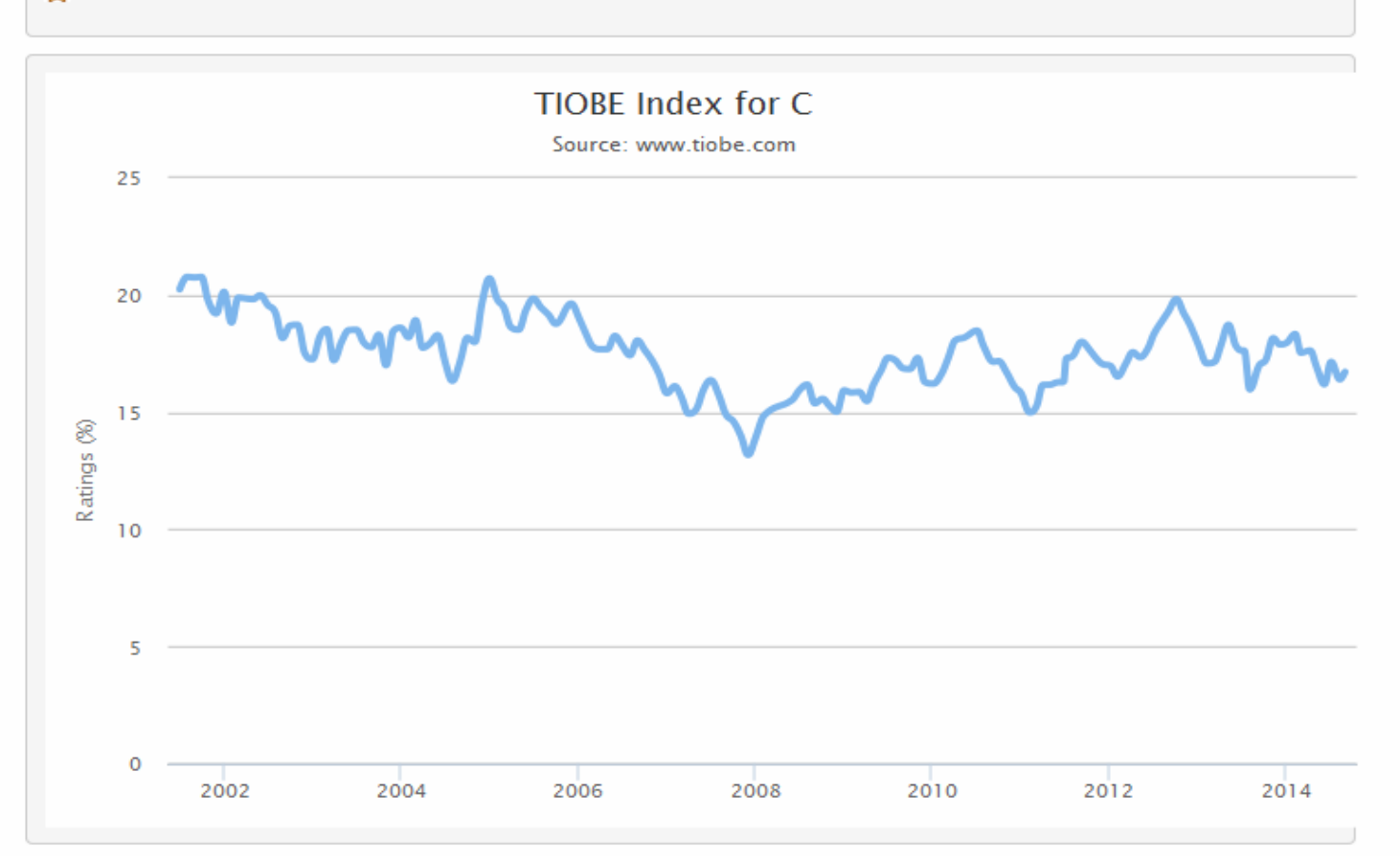

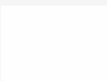

### The Java Programming Language

Some information about Java:

- ☆ Highest Position (since 1995): #1 in Aug 2013
- **↓** Lowest Position (since 1995): #2 in Sep 2014
- Language of the Year: 2005

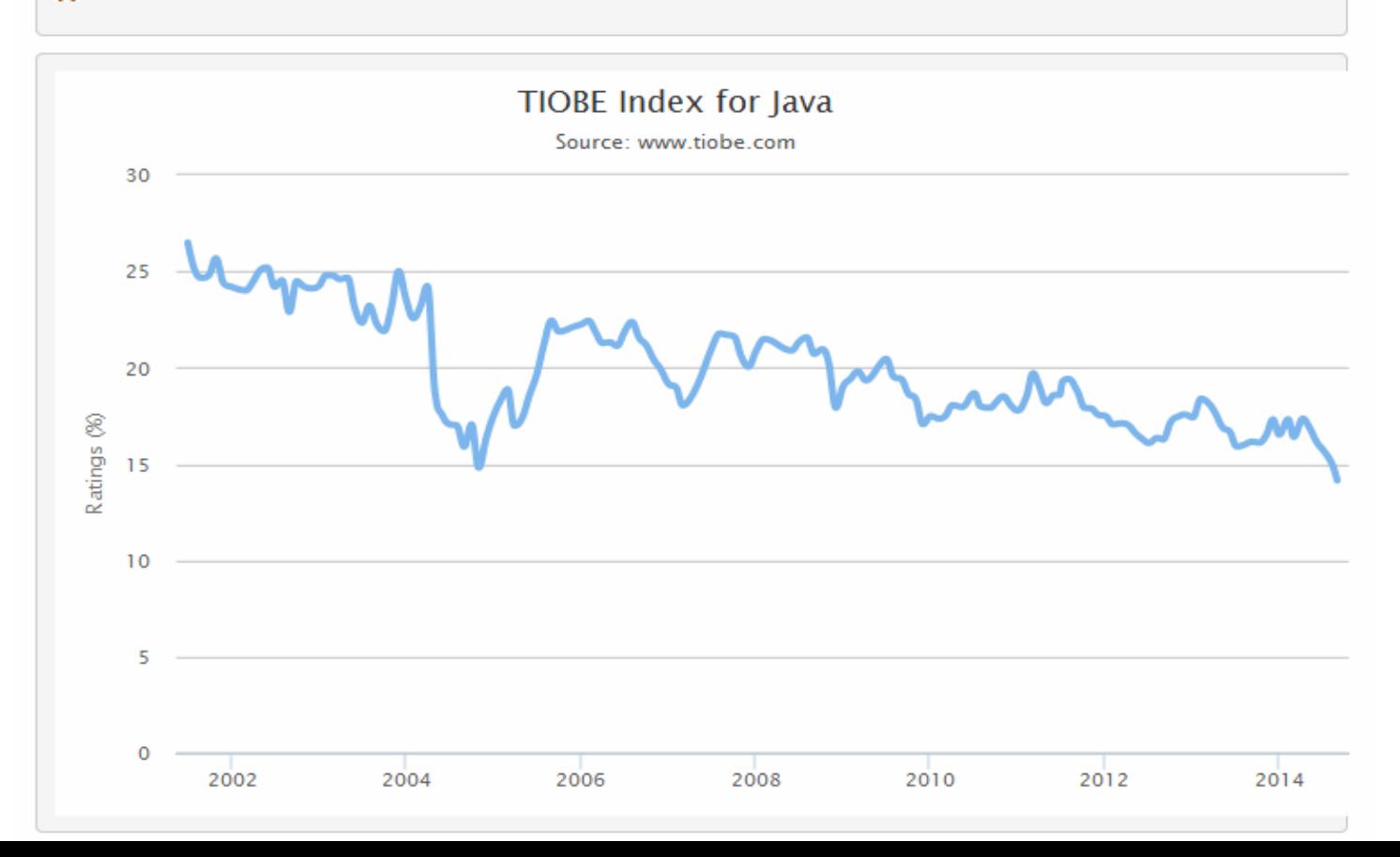

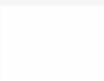

### The C++ Programming Language

Some information about C++:

- ☆ Highest Position (since 1984): #3 in Sep 2013
- Lowest Position (since 1984): #5 in Feb 2008
- Language of the Year: 2003

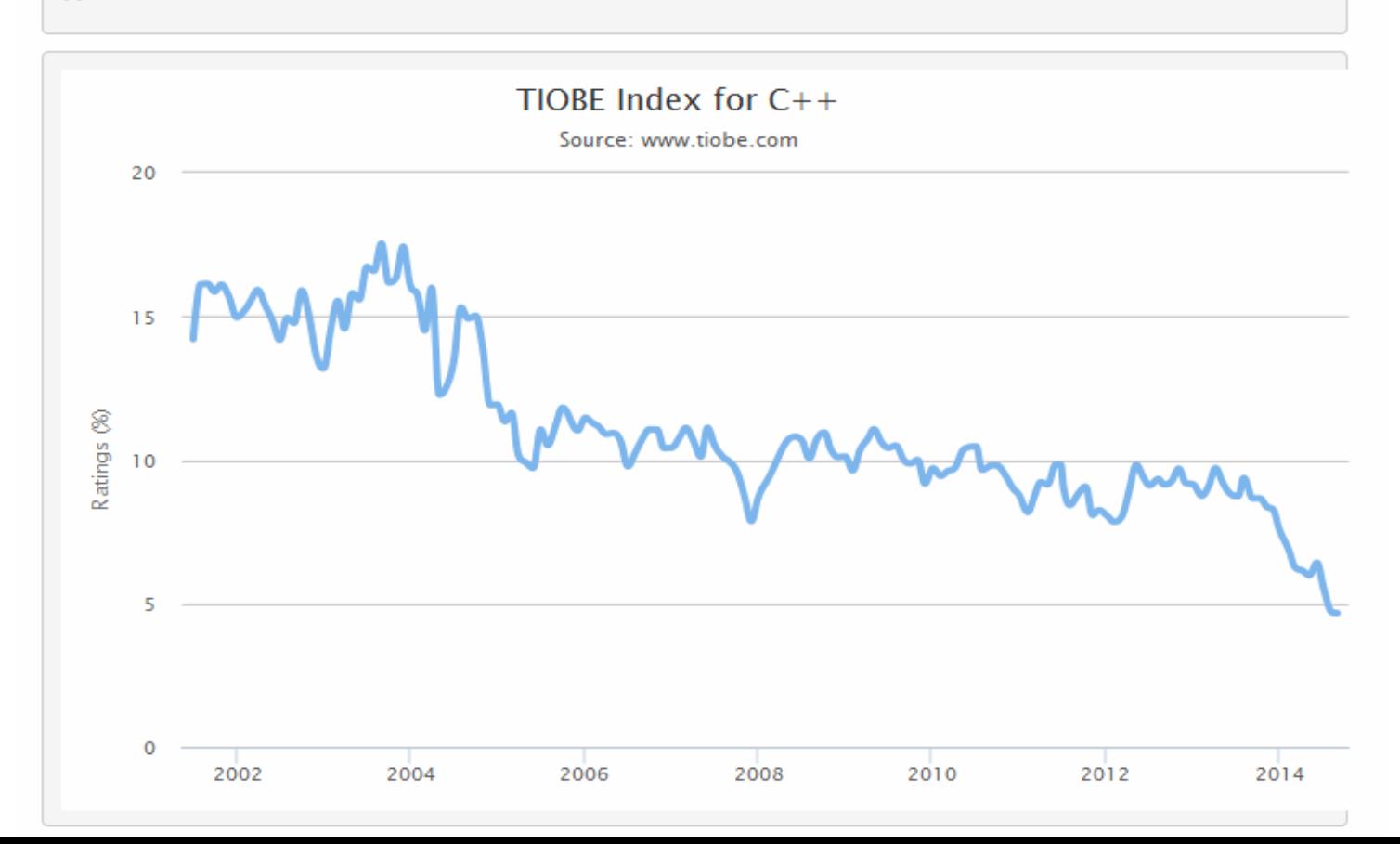

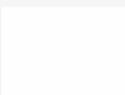

### **The Objective-C Programming Language**

Some information about Objective-C:

☆ Highest Position (since 2001): #3 in Sep 2014

**※** Lowest Position (since 2001): #59 in Dec 2007

Language of the Year: 2011, 2012

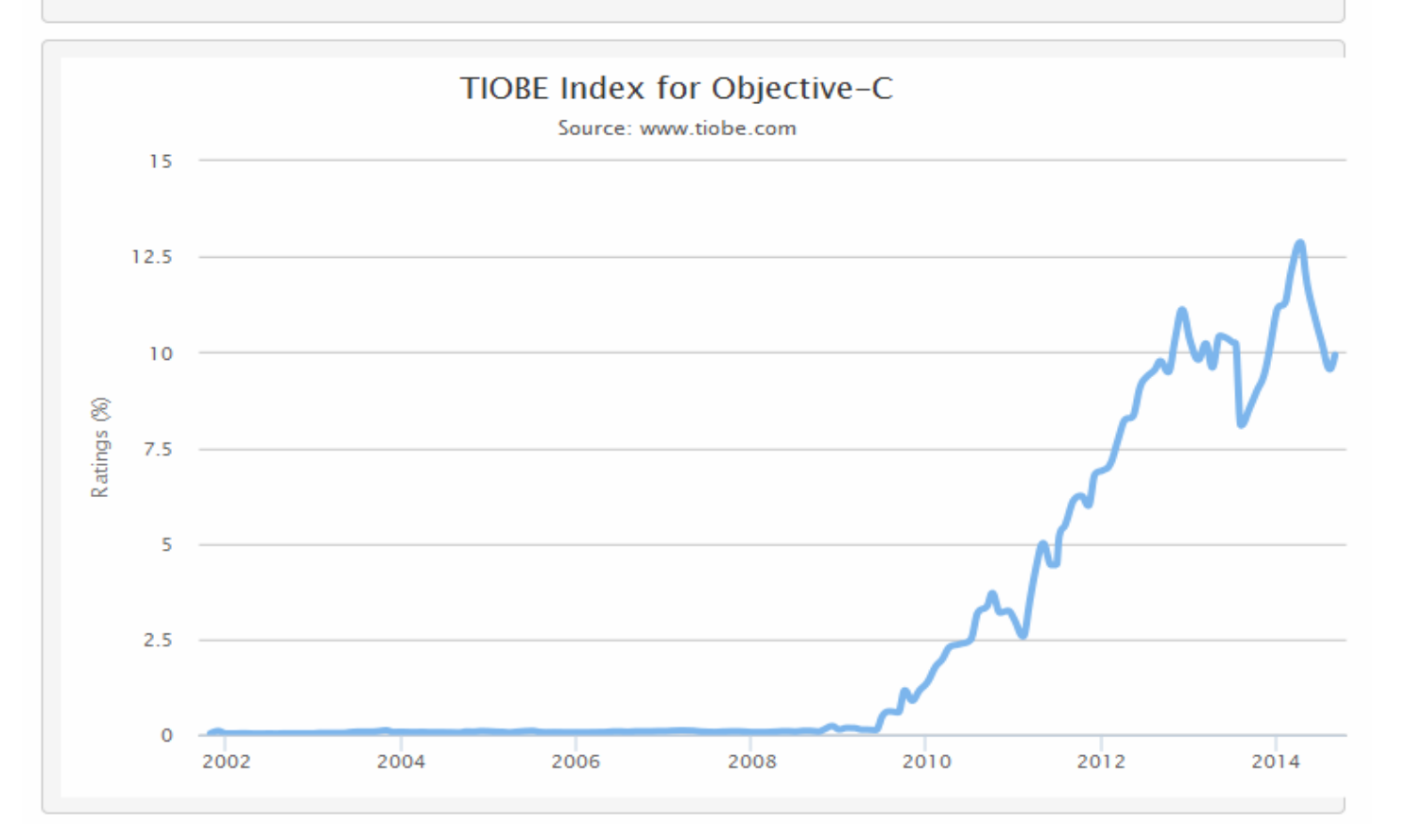

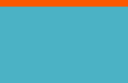

Trendy Skills

Extracting Skills that employers seek in the IT industry

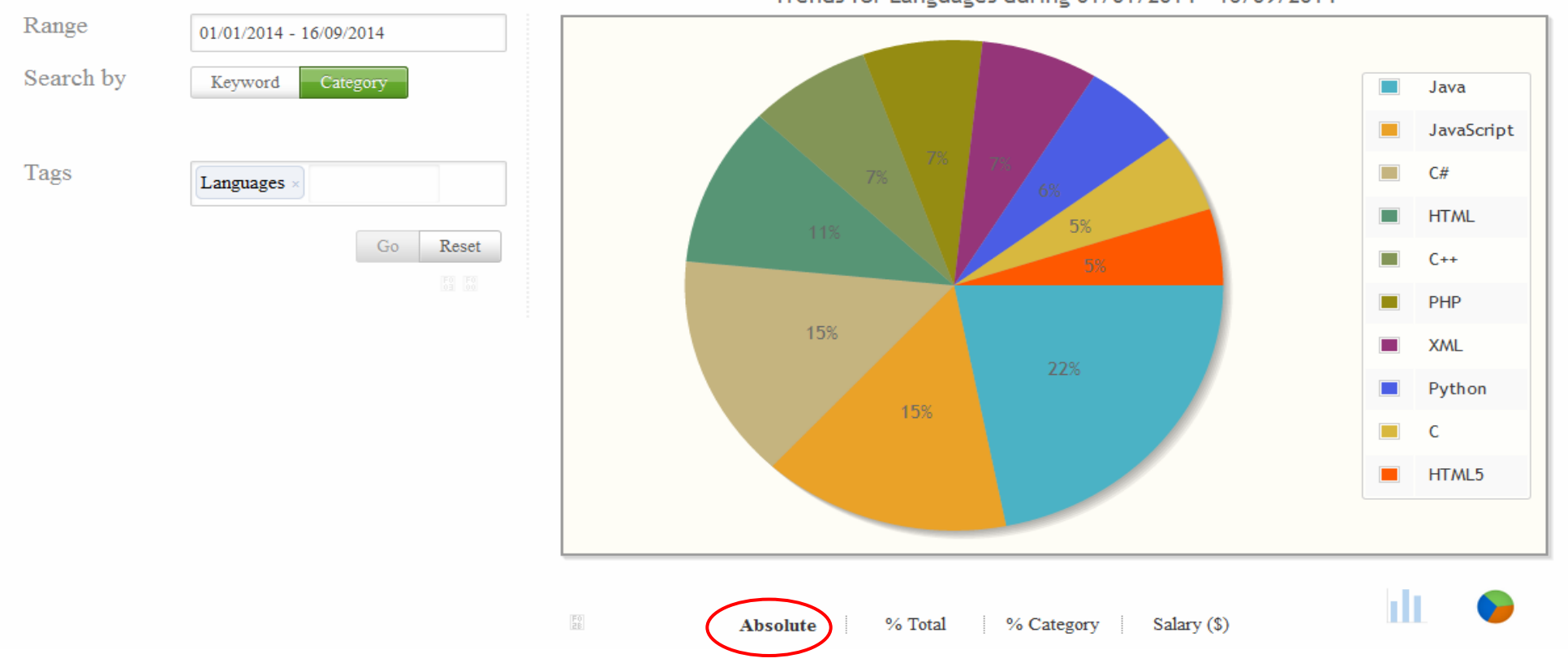

Trends for Languages during 01/01/2014 - 16/09/2014

#### *www.trendyskills.com*

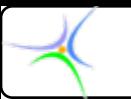

Trendy Skills

Extracting Skills that employers seek in the IT industry

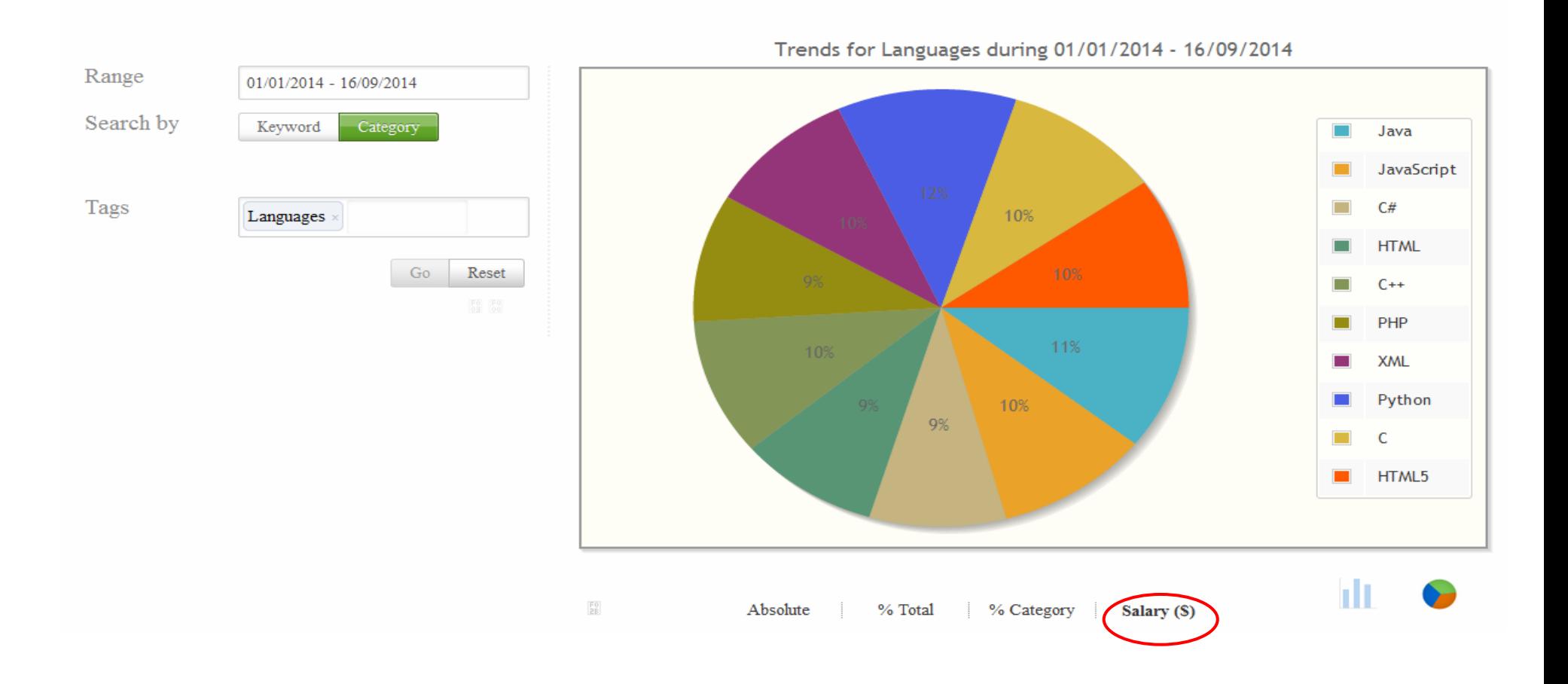

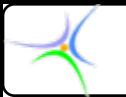

*Μεταγλωττιστής Μεταγλωττιστής και Συνδέτης Συνδέτης (Compiler & Linker) (Compiler & Linker)*

- **Η C είναι** *μεταγλωττισμένη μεταγλωττισμένη* **γλώσσα, με στόχο να είναι αναγνώσιμη και κατανοητή.**
- **'Compiler': πρόγραμμα μετατροπής αναγνώσιμο εκτελέσιμο από τον Η/Υ**
- **Compile: C αρχεία κειμένου .οbject file(s)**
- **Linking: object file(s) .executable file**

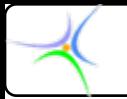

# *Διαδικασία Διαδικασία αποσφαλμάτωσης αποσφαλμάτωσης (Debugging Debugging)*

**'bug' <sup>=</sup> σφάλμα**

**'debug' = εύρεση και διόρθωση σφαλμάτων**

### **Δύο είδη προγραμματιστικών σφαλμάτων:**

*Συντακτικά Συντακτικά σφάλματα σφάλματα:* **Σφάλματα που οφείλονται σε παραβίαση των συντακτικών κανόνων (π.χ. λανθασμένη γραφή μίας εντολής). Ανιχνεύονται από το μεταγλωττιστή κατά το χρόνο μεταγλώττισης και αναφέρονται υπό μορφή λίστας (οπότε μπορούν να διορθωθούν προτού τρέξει το πρόγραμμα).**

*Σημασιολογικά Σημασιολογικά σφάλματα σφάλματα (semantic errors): (semantic errors):* **Σφάλματα που οφείλονται σε εσφαλμένη σχεδίαση της λύσης του προβλήματος (π.χ. διαίρεση με το μηδέν). Τα σφάλματα αυτής της κατηγορίας δεν αναγνωρίζονται από το μεταγλωττιστή, εμφανίζονται αργότερα στο χρόνο εκτέλεσης και είναι δυσκολότερα στη διόρθωση καθώς απαιτούνται μεταβολές στη σχεδίαση και ακολούθως στον κώδικα).**

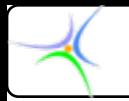

# *Debug: Εύρεση και διόρθωση διόρθωση σφαλμάτων σφαλμάτων*

### **Κώδικας Κώδικας C Μεταγλώττιση Μεταγλώττιση Εκτέλεση Εκτέλεση, επανάληψη επανάληψη**

- **Γίνεται η μεταγλώττιση;** 
	- **ΟΧΙ ο μεταγλωττιστής αναφέρει τους λόγους. Τροποποίησε τον κώδικα και δοκίμασε εκ νέου**
- **ΝΑΙ. Λειτουργεί σωστά;**
	- **ΟΧΙ ανάλυσε, τροποποίησε, δοκίμασε εκ νέου**
- **ΝΑΙ. Αλλά δουλεύει πάντοτε σωστά;** *Μπορείς Μπορείς να αποδείξεις αποδείξεις ότι η ανάλυση ανάλυση είναι εύρωστη εύρωστη;*

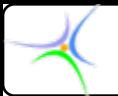

*Ένα απλό πρόγραμμα πρόγραμμα σε C*

**/\* \*\*\*\*\*\*\*\*\*\*\*\*\*\*\*\*\*\*\*\*\*\*\*\*\*\*\*\*\*\*\*\*\*\*\*\*\*\*\*\*\*\*\*\*\* /\* \*\*\*\*\*\*\*\*\*\*\*\*\*\*\*\*\*\*\*\*\*\*\*\*\*\*\*\*\*\*\*\*\*\*\*\*\*\*\*\*\*\*\*\*\***

### **\*** This program prints out the sentence "This is a test." \* **\*\*\*\*\*\*\*\*\*\*\*\*\*\*\*\*\*\*\*\*\*\*\*\*\*\*\*\*\*\*\*\*\*\*\*\*\*\*\*\*\*\*\*\*\* \*/ \*\*\*\*\*\*\*\*\*\*\*\*\*\*\*\*\*\*\*\*\*\*\*\*\*\*\*\*\*\*\*\*\*\*\*\*\*\*\*\*\*\*\*\*\* \*/**

```
#include< #include<stdio.h stdio.h>
```

```
void main() void main()
{
    printf( printf("This is a test. is a test.\n");
}
```
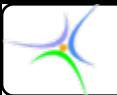

### *Ένα απλό πρόγραμμα πρόγραμμα σε C*

**/\*** 

**\*/**

This program prints out the sentence "This is a test."

```
#include<stdio.h> #include<stdio.h>
```

```
void main () void main ()
{
    printf("This is a test.\langle n");
}
```
**To Σχόλιο (comment) είναι κείμενο ανάμεσα σε /\* και \*/. Να χρησιμοποιείτε συχνά σχόλια για να επεξηγείτε το πρόγραμμά σας και τα τμήματά του.**

*Ο μεταγλωττιστής δε λαμβάνει υπόψη τα σχόλια.*

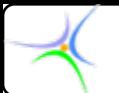

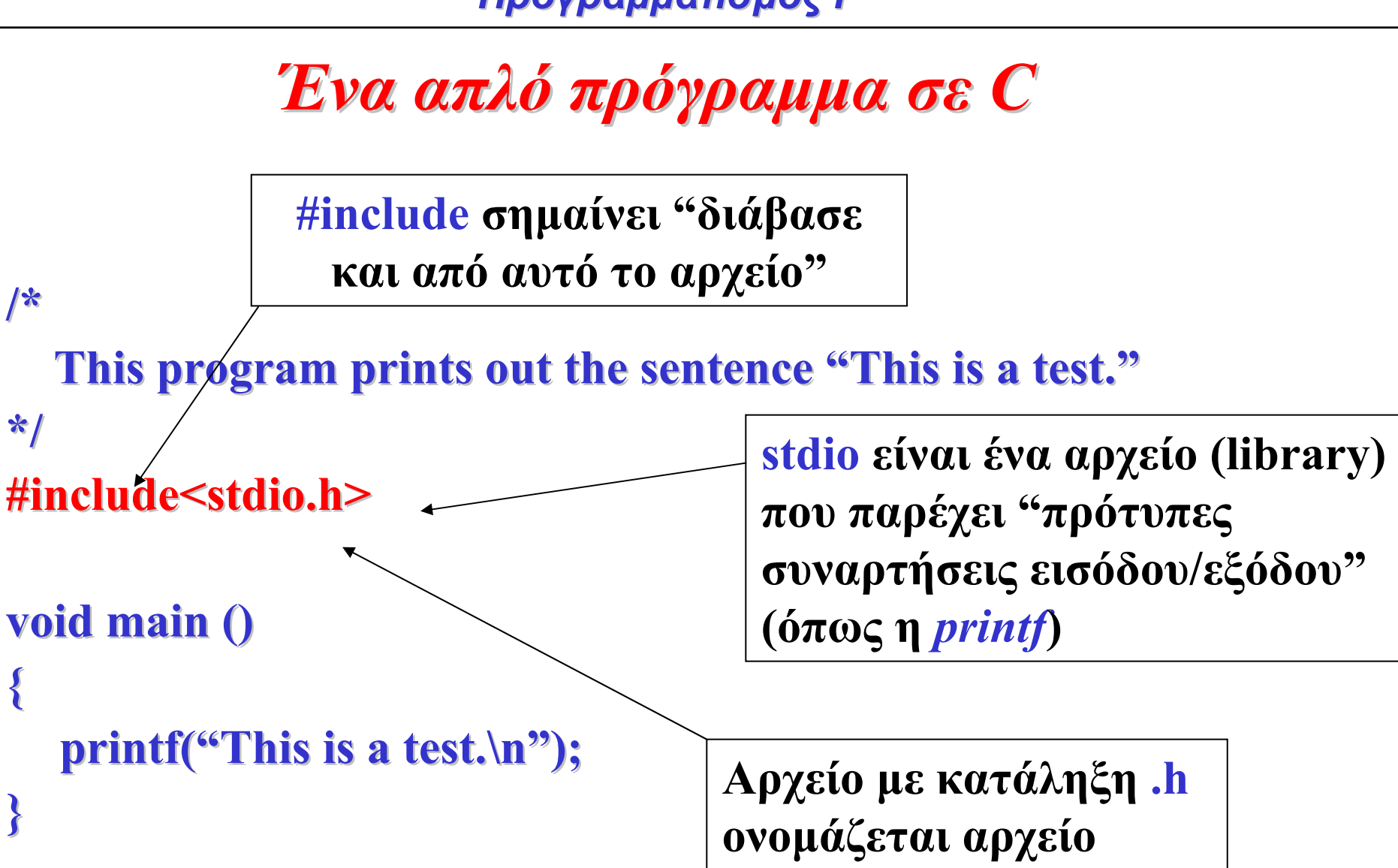

**κεφαλίδας**

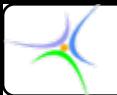

### *Ένα απλό πρόγραμμα πρόγραμμα σε C*

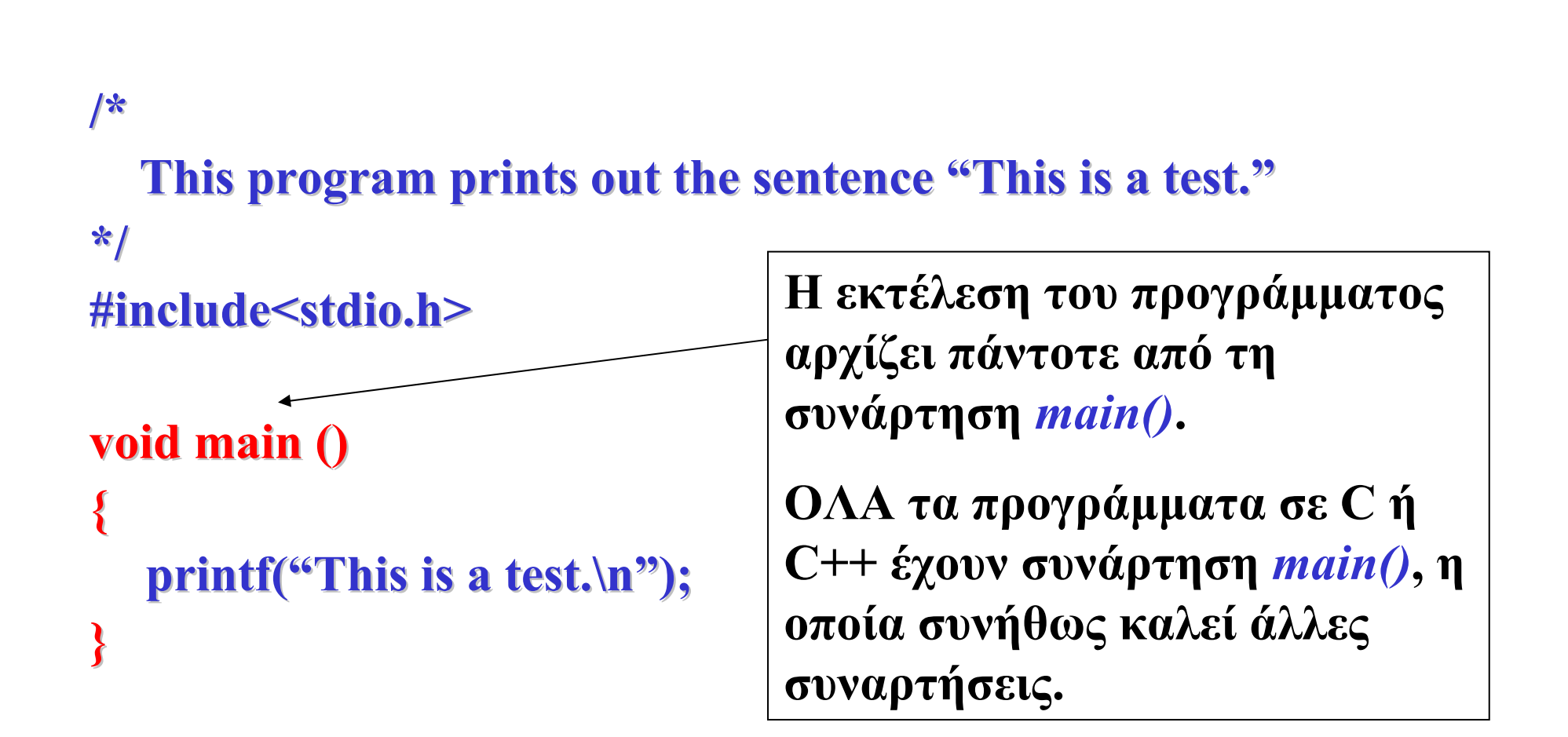

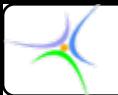

### *Ένα απλό πρόγραμμα πρόγραμμα σε C*

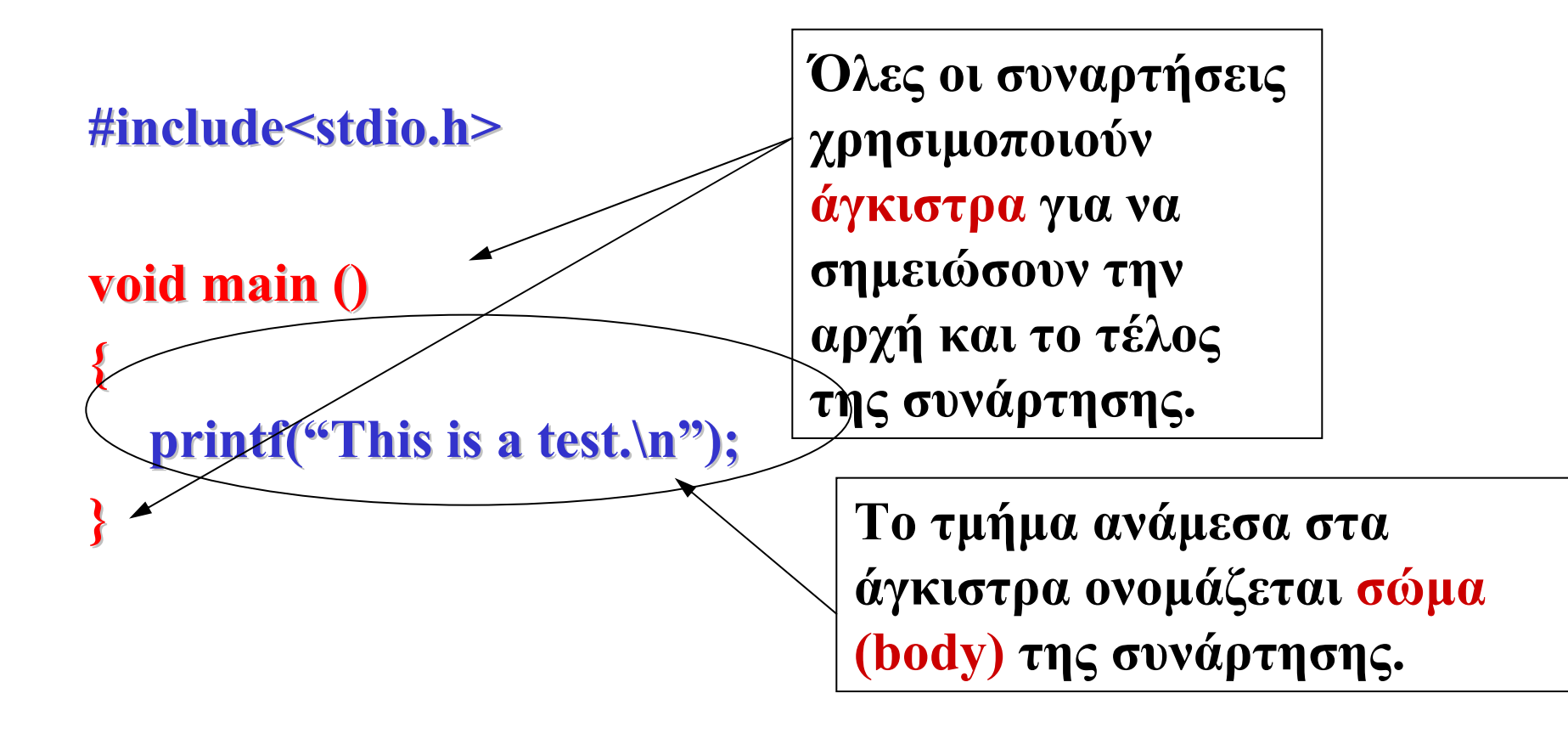

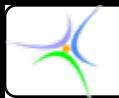

# *Ένα απλό πρόγραμμα πρόγραμμα σε C*

**#include<stdio.h> #include<stdio.h>**

**Μία συνάρτηση είναι ένα σύνολο προτάσεων με ένα δεδομένο όνομα, π.χ.**  *main()***,** *printf()***.** 

### **void main () void main ()**

**{ printf("This is a test.\n"); }**

**Η πρόταση αυτή καλεί τη συνάρτηση** *printf()* **για να τυπώσει το καθορισμένο κείμενο.** 

**Τα ορίσματα εισόδου (input arguments) περικλείονται από παρενθέσεις και προσδιορίζουν το προς εκτύπωση κείμενο και τη μορφή με την οποία θα εκτυπωθεί.** 

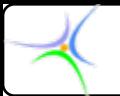

### *Ένα απλό πρόγραμμα πρόγραμμα σε C*

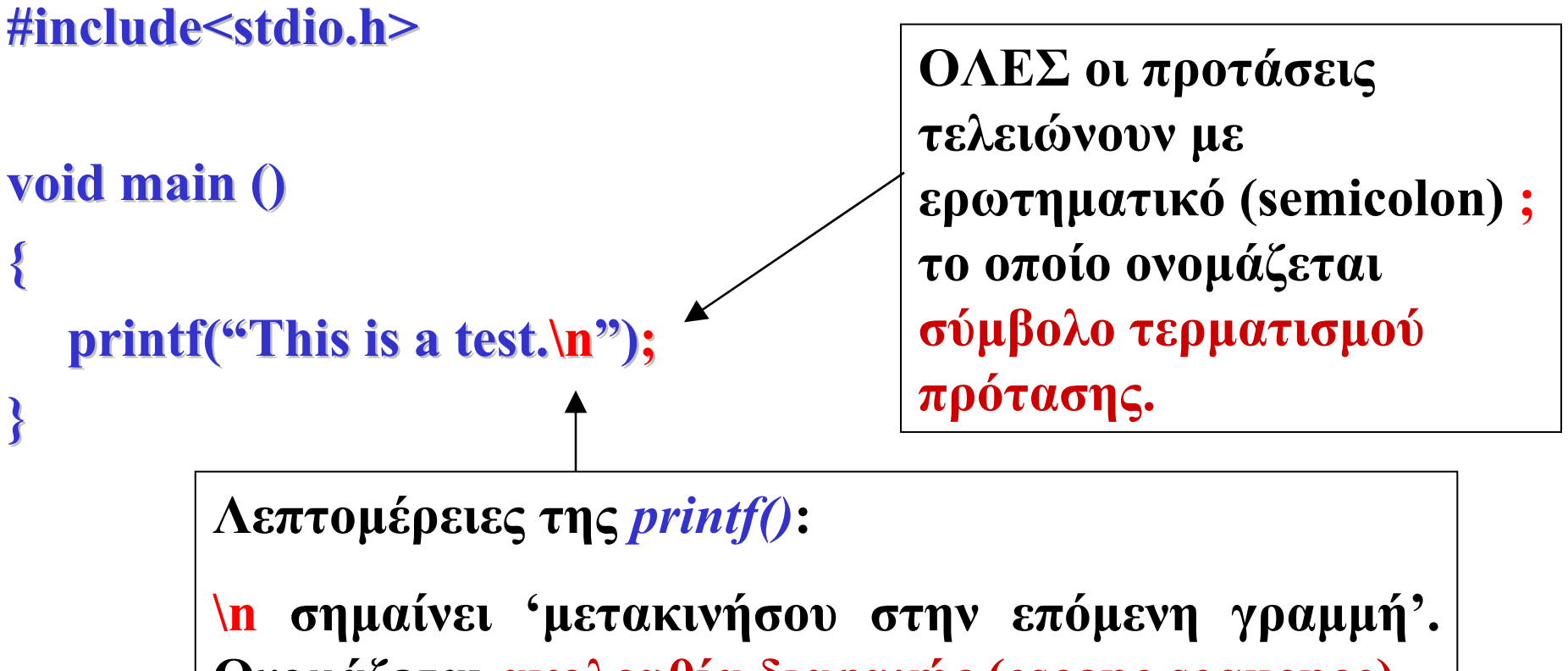

**Ονομάζεται ακολουθία διαφυγής (escape sequence).**

**Η έξοδος στην οθόνη είναι: >This is a test.**

**>**

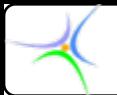

# *Σύνταξη Σύνταξη σχολίων σχολίων*

**Τα σχόλια πρέπει να χρησιμοποιούνται αφειδώς γιατί καταστούν τον κώδικα ευανάγνωστο και συνεισφέρουν στην επεξήγηση δυσνόητων σημείων.**

**/\* Tο /\* σχόλιο \*/ αυτό είναι λανθασμένο λανθασμένο \*/**

**/\* Tο σχόλιο αυτό χρησιμοποιεί χρησιμοποιεί σωστή σύνταξη σύνταξη \*/ /\*Ομοίως**

**και**

**αυτό.**

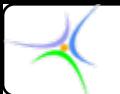

### *Σύνταξη Σύνταξη σχολίων σχολίων*

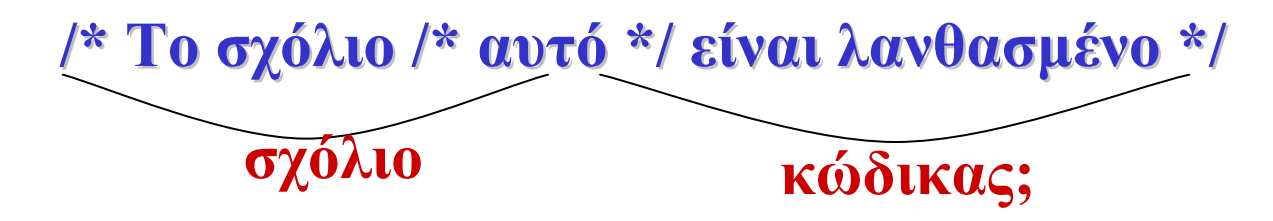

*Να ευθυγραμμίζετε τα σύμβολα των σχολίων και να μην τοποθετείτε ποτέ σχόλια μέσα σε σχόλια (φώλιασμα, nesting) γιατί μερικοί μεταγλωττιστές θα μπερδευτούν.*

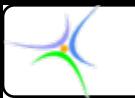

### *Παρατηρήσεις Παρατηρήσεις:*

- **Η γλώσσα C διαχωρίζει τα κεφαλαία γράμματα από τα μικρά (case sensitive). Η εντολή** *Printf() Printf()* **ΔΕΝ είναι ίδια με την** *printf() printf()***. Όλες οι εντολές στη C γράφονται με μικρά γράμματα!**
- **Η σωστή στηλοθεσία είναι πολύ σημαντική καθώς καθιστά τον κώδικα ευανάγνωστο.**
- **Να γράφετε πάντοτε σχόλια στα προγράμματά σας.**
- **Η εντολή** *printf()* **ανήκει στις** *μορφοποιούμενες συναρτήσεις εισόδου–εξόδου***. Ονομάζεται μορφοποιούμενη γιατί δίνει τη δυνατότητα στο χρήστη να μορφοποιήσει την έξοδό της, δυνάμενη να εκτυπώσει μεταβλητές διαφόρων τύπων και με διάφορους τρόπους, χρησιμοποιώντας κατάλληλα σύμβολα. Δυαδική της** *printf()* **είναι η** *scanf()***, η οποία λαμβάνει πληροφορία από την είσοδο (πληκτρολόγιο).**

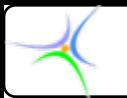

### *Παρατηρήσεις Παρατηρήσεις (συνέχεια συνέχεια):*

- $\sum_{i=1}^{n}$  **Η πρόταση printf( "This is <sup>a</sup> test.\n" ); καλεί την** *printf()* **για να τυπωθεί το καθορισμένο κείμενο. Τα** *ορίσματα εισόδου* **(input arguments) περικλείονται από παρενθέσεις και προσδιορίζουν το προς εκτύπωση κείμενο και τη μορφή με την οποία θα εκτυπωθεί. Τέλος, το σύμβολο \n, που ανήκει στις** *ακολουθίες διαφυγής***, σημαίνει «μετακινήσου στην επόμενη γραμμή». Λεπτομερής περιγραφή της λειτουργίας των συναρτήσεων εισόδου – εξόδου δίνεται στη συνέχεια.**
- **Πέραν της** *include include***, μία σημαντική οδηγία προς τον προεπεξεργαστή είναι η** *define***, η οποία αντιστοιχίζει ένα όνομα με μία σταθερά ή με μία σειρά χαρακτήρων. Οποτεδήποτε εμφανίζεται το όνομα μέσα στον κώδικα, αντικαθίσταται αυτόματα με την τιμή της σταθεράς ή τη συμβολοσειρά.**

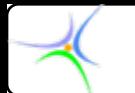

**Για παράδειγμα, εάν χρησιμοποιηθεί η λέξη TRUE στη θέση της τιμής 1 και η λέξη FALSE στη θέση της τιμής 0, θα δοθούν δύο** *define* **ως εξής:**

> **#define TRUE 1 #define FALSE 0**

**Εάν αντικατασταθεί ολόκληρη φράση, μπορεί να εμφανισθεί στην οθόνη με χρήση της** *printf() printf()***:**

**#define TITLOS "Dpt of Informatics and Communications #define TITLOS "Dpt of Informatics and Communications\n " printf( TITLOS );**

**To αποτέλεσμα είναι:**

### **Dpt** of Informatics and Communications

➤ **Μία συνηθισμένη χρήση της define είναι για τον καθορισμό του μεγέθους στοιχείων, όπως είναι η διάσταση ενός πίνακα, τα οποία μπορεί να αλλάξουν κατά την εκτέλεση του προγράμματος.** 

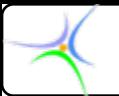

# *Λεξιλόγιο Λεξιλόγιο της γλώσσας γλώσσας C*

- *Δεσμευμένες λέξεις (reserved words)*
- *Λέξεις κλειδιά (keywords)*
- •*Τελεστές (operators)*
- *Αναγνωριστές (identifiers)*

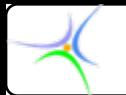

# *Δεσμευμένες Δεσμευμένες λέξεις:*

*πρέπει να αποφεύγεται αποφεύγεται η χρήση τους ως ονόματα ονόματα*

- **Ονόματα συναρτήσεων πρότυπης βιβλιοθήκης (runtime function names), όπως** *printf() printf(), abs()* **κ.λ.π.**
- **Macro names. Είναι ονόματα που περιέχονται σε αρχεία κεφαλίδας για ορισμό μακροεντολών, π.χ. EOF***,* **INT\_MAX INT\_MAX.**
- **Τype names. Είναι ονόματα τύπων σε ορισμένα αρχεία κεφαλίδας,**  $\pi$ **.** $\chi$  **time t**, **va list.**
- **Ονόματα εντολών προεπεξεργαστή (preprocessor). Είναι ονόματα που χρησιμοποιεί προεπεξεργαστής της C και έχουν προκαθορισμένη σημασία, π.χ.** *include include, define***.**
- **Ονόματα που αρχίζουν με το χαρακτήρα υπογράμμισης \_ και έχουν δεύτερο χαρακτήρα τον ίδιο ή κεφαλαίο γράμμα, π.χ. \_DATE\_***,* **\_FILE\_.**

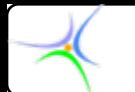

**Λέξεις κλειδιά: Λεκτικές μονάδες που μόνες τους ή με άλλες λεκτικές μονάδες χαρακτηρίσουν κάποια γλωσσική κατασκευή Π.χ. int: αναπαριστά τον ακέραιο τύπο δεδομένων if-else: χρησιμοποιούνται στον έλεγχο ροής προγράμματος**

- **Οι λέξεις κλειδιά, αν και είναι ένας περιορισμός των γλωσσών, αυξάνουν την αναγνωσιμότητα και αξιοπιστία των προγραμμάτων ενώ ταυτόχρονα επιταχύνουν τη διαδικασία της μεταγλώττισης.**
- **Λέξεις κλειδιά όπως if, else, for, case, while, do έχουν γίνει κοινά αποδεκτές, διευκολύνοντας την εκμάθηση των γλωσσών προγραμματισμού.**

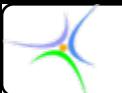

### *Λέξεις κλειδιά στην ANSI C:*

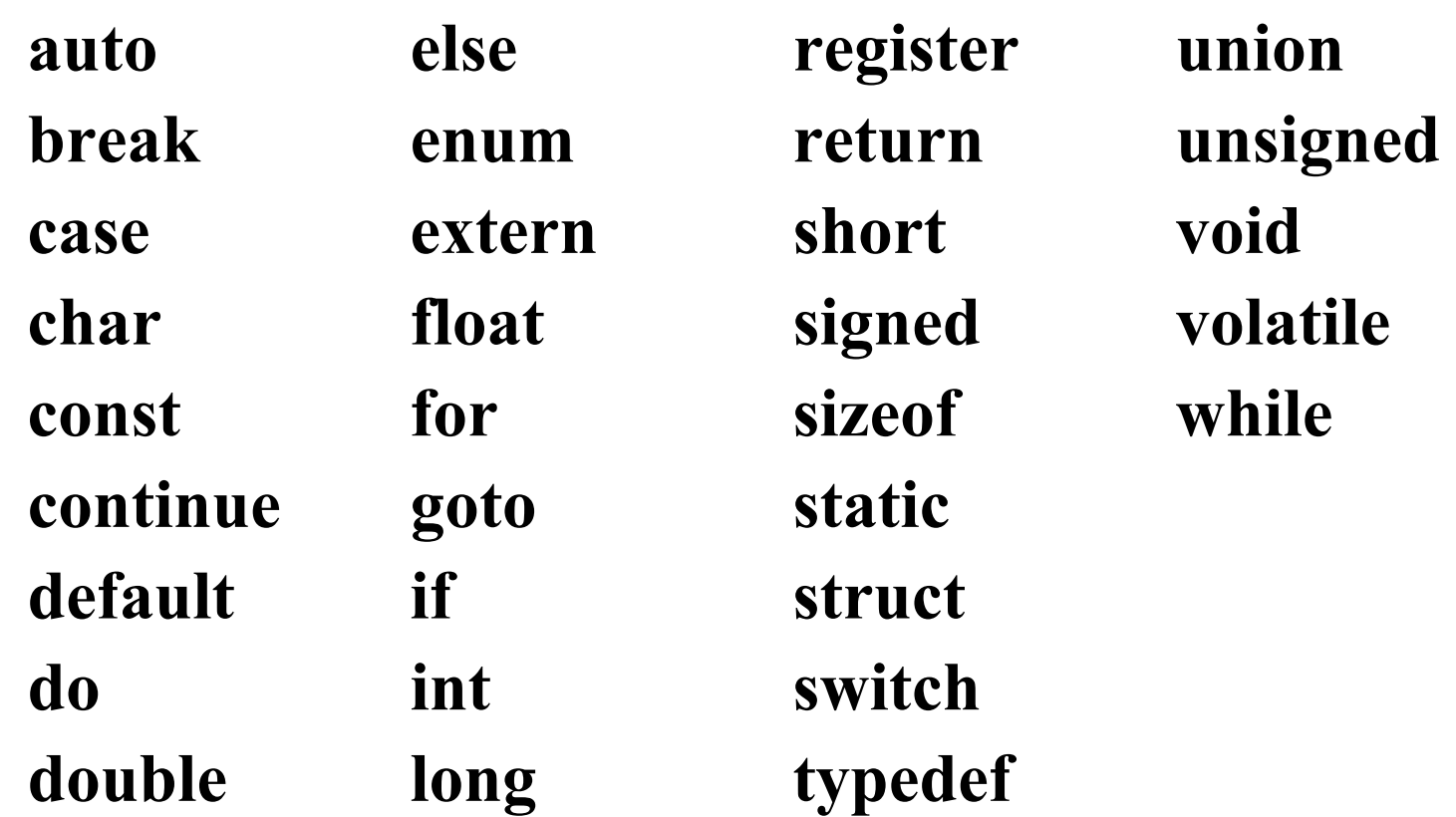

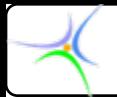

**Αναγνωριστές: Λεκτικές μονάδες που κατασκευάζει <sup>ο</sup> προγραμματιστής. Αυτές οι λεκτικές μονάδες χρησιμοποιούνται συνήθως ως ονόματα που <sup>ο</sup> προγραμματιστής δίνει σε δικές του κατασκευές, όπως μεταβλητές, σταθερές, συναρτήσεις και δικούς του τύπους δεδομένων. Ένα όνομα προσδιορίζει μοναδιαία (uniquely identifies), από το σύνολο των κατασκευών του προγράμματος, την κατασκευή στην οποία αποδόθηκε, εξ ου και το όνομα** *αναγνωριστής* **(identifier).** 

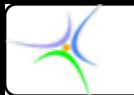

### *Κανόνες δημιουργίας ευανάγνωστου προγράμματος*

- **Αποφύγετε ονόματα ενός χαρακτήρα, όπως** *i, j, x, y* **(εκτός από ειδικές περιπτώσεις που θα εξετασθούν αργότερα).**
- **Χρησιμοποιείτε εκφραστικά ονόματα. Συγκεκριμένα:**
	- **ονομάστε τη μεταβλητή που αναπαριστά την ταχύτητα ως velocity velocity και τη μέγιστη τιμή της max\_velocity max\_velocity ή maxVelocity maxVelocity.**
	- **ονομάστε τη συνάρτηση που εμφανίζει τα λάθη στην οθόνη** *display\_error n**displayError***.**
- **Για καλύτερη αναγνωσιμότητα των μεταβλητών που αποτελούνται από δύο ή περισσότερες λέξεις αποφασίστε αν θα χρησιμοποιείτε τη μορφή** *display\_error display\_error* **ή τη μορφή** *displayError displayError***. Τηρείστε τη σύμβαση σε όλο το πρόγραμμα.**
- **Χρησιμοποιείστε μικρά γράμματα για ονόματα μεταβλητών.**